# WinSCP cheat sheet

#### Common Panel commands

Tab Change active panel

# **Navigation**

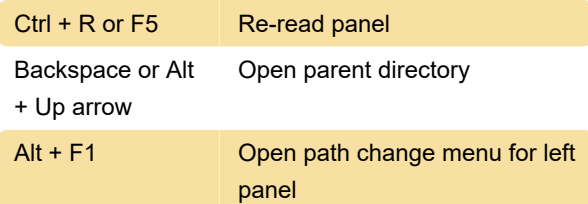

# File selection

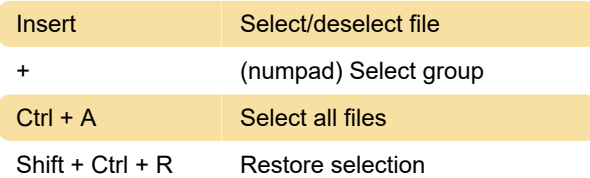

# File management

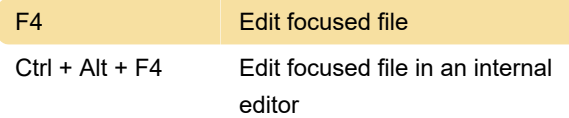

#### Selected files

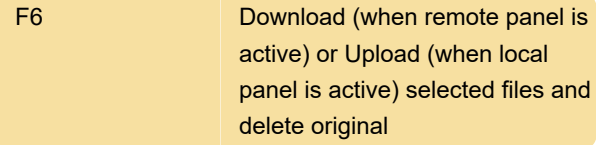

#### Service commands

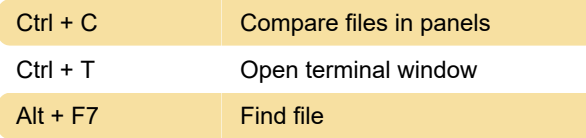

### File panels

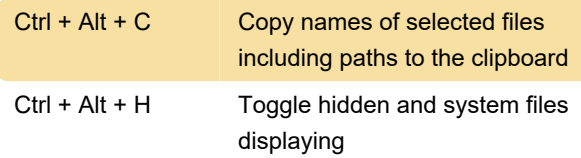

Last modification: 4/20/2021 5:40:16 PM

More information: [defkey.com/winscp-](https://defkey.com/winscp-shortcuts?filter=basic)

[shortcuts?filter=basic](https://defkey.com/winscp-shortcuts?filter=basic)

[Customize this PDF...](https://defkey.com/winscp-shortcuts?filter=basic?pdfOptions=true)